#### [Surcharge, traits](#page-77-0) et type classes

Programmation avancée

Jacques-Henri Jourdan

[Surcharge en Java](#page-13-0)

[Type traits](#page-20-0)

[Intro : généricité et](#page-21-0) surcharge [Premiers exemples](#page-27-0) [Surcharge d'opérateurs](#page-37-0) [Itérateurs](#page-43-0) [Contrats de traits](#page-54-0) [Héritage](#page-58-0)

[Cohérence](#page-65-0)

[Typeclasses de](#page-75-0)

<span id="page-0-0"></span>Surcharge, traits et type classes

Programmation avancée

Jacques-Henri Jourdan

1er mars 2024

### <span id="page-1-0"></span>**1** [Introduction](#page-1-0)

### 2 [Surcharge en Java](#page-13-0)

### **3** [Type traits](#page-20-0)

- [Intro : généricité et surcharge](#page-21-0)
- **[Premiers exemples](#page-27-0)**
- [Surcharge d'opérateurs](#page-37-0)
- **[Itérateurs](#page-43-0)**
- [Contrats de traits](#page-54-0)
- **H**éritage
- [Cohérence](#page-65-0)

### 4 [Typeclasses de Haskell](#page-75-0)

[Surcharge, traits](#page-0-0) et type classes

Programmation avancée

Jacques-Henri Jourdan

### [Introduction](#page-1-0)

[Surcharge en Java](#page-13-0)

#### [Type traits](#page-20-0)

[Intro : généricité et](#page-21-0) surcharge [Premiers exemples](#page-27-0) [Surcharge d'opérateurs](#page-37-0) [Itérateurs](#page-43-0) [Contrats de traits](#page-54-0)

[Héritage](#page-58-0)

[Cohérence](#page-65-0)

Qu'est-ce que c'est ?

[Surcharge, traits](#page-0-0) et type classes

Programmation avancée

Jacques-Henri Jourdan

### [Introduction](#page-1-0)

[Surcharge en Java](#page-13-0)

[Type traits](#page-20-0)

[Intro : généricité et](#page-21-0) surcharge [Premiers exemples](#page-27-0) [Surcharge d'opérateurs](#page-37-0) [Itérateurs](#page-43-0) [Contrats de traits](#page-54-0)

[Héritage](#page-58-0)

[Cohérence](#page-65-0)

Surcharge (overloading) : lorsque un nom fait référence à plusieurs définitions simultanément.

Par exemple, dans beaucoup de langages, les opérateurs arithmétiques sont surchargés : Ils peuvent être utilisés avec plusieurs types numériques.

```
Exemple, en C :
 int main() {
     int a = 12, b = 13;
     printf("%d\n", a + b); // Addition sur les entiers
     double c = 12.3, d = 13.5;
     printf("%f\n", c + d); // Addition sur les nombres à virgule flottante
     return 0;
 }
```
Ici, c'est le type des opérandes qui permet la désambiguïsation.

[Surcharge, traits](#page-0-0) et type classes

Programmation avancée

Jacques-Henri Jourdan

[Introduction](#page-1-0)

[Surcharge en Java](#page-13-0)

[Type traits](#page-20-0)

Surcharge (overloading) : lorsque un nom fait référence à plusieurs définitions simultanément.

Parfois, c'est le nombre de paramètres qui permet la désambiguïsation.

```
Exemple, en C++ :
 int max(int a, int b) {
     return a < b ? b : a;
 }
 int max(int a, int b, int c) {
     return max(a, max(b, c)):
 }
 int max(double a, double b) {
     return a < b ? b : a;
 }
 int main() {
     cout \lt\lt max(1, 2, 3) \lt\lt endl:
     cout \lt\lt max(1., 2.) \lt\lt endl:
 }
```
[Surcharge, traits](#page-0-0) et type classes

Programmation avancée

Jacques-Henri Jourdan

[Introduction](#page-1-0)

[Surcharge en Java](#page-13-0)

[Type traits](#page-20-0)

[Intro : généricité et](#page-21-0) surcharge [Premiers exemples](#page-27-0) [Surcharge d'opérateurs](#page-37-0) [Itérateurs](#page-43-0) [Contrats de traits](#page-54-0) [Héritage](#page-58-0)

[Cohérence](#page-65-0)

Surcharge (overloading) : lorsque un nom fait référence à plusieurs définitions simultanément.

Enfin, ce peut être le type de retour qui permet la désambiguïsation.

```
Exemple, en Rust :
 fn main() {
     let x: i32 = \text{Default}: default(); // == 0
     let y: Option<i32> = Default::default(); // == None
    println!("{:?} {:?}", x, y);
 }
```
Programmation avancée

Jacques-Henri Jourdan

[Introduction](#page-1-0)

[Surcharge en Java](#page-13-0)

[Type traits](#page-20-0)

[Intro : généricité et](#page-21-0) surcharge [Premiers exemples](#page-27-0) [Surcharge d'opérateurs](#page-37-0) [Itérateurs](#page-43-0) [Contrats de traits](#page-54-0) [Héritage](#page-58-0) [Cohérence](#page-65-0)

# La surcharge, pourquoi?

Permet d'alléger les notations en utilisant le même symbole ou nom pour des concepts proches.

[Surcharge, traits](#page-0-0) et type classes

Programmation avancée

Jacques-Henri Jourdan

[Introduction](#page-1-0)

[Surcharge en Java](#page-13-0)

[Type traits](#page-20-0)

[Intro : généricité et](#page-21-0) surcharge [Premiers exemples](#page-27-0) [Surcharge d'opérateurs](#page-37-0) [Itérateurs](#page-43-0) [Contrats de traits](#page-54-0) [Héritage](#page-58-0)

[Cohérence](#page-65-0)

# La surcharge, pourquoi?

Permet d'alléger les notations en utilisant le même symbole ou nom pour des concepts proches.

Dans certains langages, la surcharge permet une forme de programmation générique. I.e., écrire le même code pour opérer sur des valeurs de types différents.

```
Exemple, en C++ :
 int max(int a, int b) \{ \ldots \}int max(double a, double b) { ... }
 template <typename T>
 T max(T a, T b, T c) {
   return max(a, max(b, c));
 }
 int main() {
   cout \leq max(1, 2, 3) \leq endl; // max est utilisé pour des entiers
   cout << max(1., 2., 3.) << endl; // max est utilisé pour des doubles
 }
```
[Surcharge, traits](#page-0-0) et type classes

Programmation avancée

Jacques-Henri Jourdan

[Introduction](#page-1-0)

[Surcharge en Java](#page-13-0)

[Type traits](#page-20-0)

[Intro : généricité et](#page-21-0) surcharge [Premiers exemples](#page-27-0) [Surcharge d'opérateurs](#page-37-0) [Itérateurs](#page-43-0) [Contrats de traits](#page-54-0) [Héritage](#page-58-0) [Cohérence](#page-65-0)

### Ne pas confondre Shadowing

La surcharge est à distinguer du shadowing, où une variable est liée à une variable différente selon le contexte.

Exemple en Rust :

```
let x = 12:
\{ let x = 13:
 println!("{}", x); // Affiche 13
}
println!("{}", x); // Affiche 12
```
Le nom x est lié à 12 ou à 13, selon le contexte. Il n'y a pas d'ambiguïté : pour un point de programme, la variable x n'est liée qu'à une seule valeur.

#### [Surcharge, traits](#page-0-0) et type classes

Programmation avancée

Jacques-Henri Jourdan

[Introduction](#page-1-0)

[Surcharge en Java](#page-13-0)

[Type traits](#page-20-0)

# Y a-t-il de la surcharge en OCaml ?

#### [Surcharge, traits](#page-0-0) et type classes

Programmation avancée

Jacques-Henri Jourdan

### [Introduction](#page-1-0)

[Surcharge en Java](#page-13-0)

#### [Type traits](#page-20-0)

[Intro : généricité et](#page-21-0) surcharge [Premiers exemples](#page-27-0) [Surcharge d'opérateurs](#page-37-0) [Itérateurs](#page-43-0) [Contrats de traits](#page-54-0)

[Héritage](#page-58-0) [Cohérence](#page-65-0)

# Y a-t-il de la surcharge en OCaml ?

```
# type r1 = \{ f1: int; f: int \};# type r2 = \{ f2: int: f: int \}:
# let f x = x.f:
val f : r2 \rightarrow int = \langle f \rangle# let \sigma x = (x.f1, x.f):val g : r1 \rightarrow int * int = \langle fun \rangle
```
Le nom de champ f est surchargé ! (Un comportement similaire existe pour les noms de constructeurs d'ADTs.)

La résolution de cette surcharge se fait en fonction des informations connues par l'inférence de type au point d'utilisation.  $\implies$  dépend des mécanismes internes de l'inférence.

De manière générale, l'interaction entre inférence et surcharge est compliquée. Voilà pourquoi + et +. sont deux notations différentes en OCaml.

#### [Surcharge, traits](#page-0-0) et type classes

Programmation avancée

Jacques-Henri Jourdan

### [Introduction](#page-1-0)

[Surcharge en Java](#page-13-0)

[Type traits](#page-20-0)

[Intro : généricité et](#page-21-0) surcharge [Premiers exemples](#page-27-0) [Surcharge d'opérateurs](#page-37-0) [Itérateurs](#page-43-0) [Contrats de traits](#page-54-0) [Héritage](#page-58-0) [Cohérence](#page-65-0)

# Y a-t-il de la surcharge en OCaml ?

```
# type r1 = \{ f1: int; f: int \};# type r2 = \{ f2: int: f: int \}:
# let f x = x.f:
val f : r2 \rightarrow int = \langle f \rangle# let \sigma x = (x.f1, x.f):val g : r1 \rightarrow int * int = \langle fun \rangle
```
Le nom de champ f est surchargé ! (Un comportement similaire existe pour les noms de constructeurs d'ADTs.)

La résolution de cette surcharge se fait en fonction des informations connues par l'inférence de type au point d'utilisation.  $\implies$  dépend des mécanismes internes de l'inférence.

De manière générale, l'interaction entre inférence et surcharge est compliquée. Voilà pourquoi + et +. sont deux notations différentes en OCaml.

Note : une extension d'OCaml, les modular implicits, propose une notion de surcharge plus puissante, proche des type traits de Rust.

#### [Surcharge, traits](#page-0-0) et type classes

Programmation avancée

Jacques-Henri Jourdan

### [Introduction](#page-1-0)

[Surcharge en Java](#page-13-0)

[Type traits](#page-20-0)

[Intro : généricité et](#page-21-0) surcharge [Premiers exemples](#page-27-0) [Surcharge d'opérateurs](#page-37-0) [Itérateurs](#page-43-0) [Contrats de traits](#page-54-0) [Héritage](#page-58-0) [Cohérence](#page-65-0)

Il est nécessaire d'avoir des règles qui précisent comment la surcharge est résolue.

Deux questions à répondre pour une référence à un nom surchargé :

- **1** Quelles sont les définitions candidates?
	- $\blacksquare$  Ex : bonne visibilité, bon nombre d'argument, types d'arguments compatibles, ...
- 2 Parmi celles-ci, quelles est la meilleure?
	- Ex : dernière définition (champ de records en  $OCam$ ), types d'arguments « les plus proches »...

#### [Surcharge, traits](#page-0-0) et type classes

Programmation avancée

Jacques-Henri Jourdan

### [Introduction](#page-1-0)

[Surcharge en Java](#page-13-0)

#### [Type traits](#page-20-0)

[Intro : généricité et](#page-21-0) surcharge [Premiers exemples](#page-27-0) [Surcharge d'opérateurs](#page-37-0) [Itérateurs](#page-43-0) [Contrats de traits](#page-54-0) [Héritage](#page-58-0) [Cohérence](#page-65-0)

### <span id="page-13-0"></span>1 [Introduction](#page-1-0)

### 2 [Surcharge en Java](#page-13-0)

### **3** [Type traits](#page-20-0)

- [Intro : généricité et surcharge](#page-21-0)
- **[Premiers exemples](#page-27-0)**
- [Surcharge d'opérateurs](#page-37-0)
- **[Itérateurs](#page-43-0)**
- [Contrats de traits](#page-54-0)
- **H**éritage
- [Cohérence](#page-65-0)

### 4 [Typeclasses de Haskell](#page-75-0)

[Surcharge, traits](#page-0-0) et type classes

Programmation avancée

Jacques-Henri Jourdan

#### [Surcharge en Java](#page-13-0)

#### [Type traits](#page-20-0)

[Intro : généricité et](#page-21-0) surcharge [Premiers exemples](#page-27-0) [Surcharge d'opérateurs](#page-37-0) [Itérateurs](#page-43-0) [Contrats de traits](#page-54-0)

[Héritage](#page-58-0)

[Cohérence](#page-65-0)

Java propose un mécanisme de surcharge statique (i.e., résolue uniquement avec des information connues à la compilation).

Exemple :

```
class Main {
      static void print(int a) { ... }
      static void print(String s) { ... }
      public static void main() {
           print(12);
      }
}
```
[Surcharge, traits](#page-0-0) et type classes

Programmation avancée

Jacques-Henri Jourdan

#### [Surcharge en Java](#page-13-0)

#### [Type traits](#page-20-0)

[Intro : généricité et](#page-21-0) surcharge [Premiers exemples](#page-27-0) [Surcharge d'opérateurs](#page-37-0) [Itérateurs](#page-43-0) [Contrats de traits](#page-54-0) [Héritage](#page-58-0)

[Cohérence](#page-65-0)

}

Java propose un mécanisme de surcharge statique (i.e., résolue uniquement avec des information connues à la compilation).

Parfois, à cause de l'héritage, plusieurs méthodes peuvent être utilisées :

```
class A { ... }
class B extends A { ... } // La classe 'B' hérite de la classe 'A'.
                            // Tout objet de type 'B' est aussi de type 'A'.
class Main {
      static void f(A \times, B \times) \{ \ldots \}static void f(B x, A y) \{ \ldots \}static void g(A a, B b) {
          f(a, b); // Un seul candidat possible.
          f(b, a); // idem.
          f(b, b); // Deux candidats, aucun n'est plus spécifique.
                     11 = - FRREIR
      }
```
#### [Surcharge, traits](#page-0-0) et type classes

Programmation avancée

Jacques-Henri Jourdan

### [Surcharge en Java](#page-13-0)

[Type traits](#page-20-0) [Intro : généricité et](#page-21-0) surcharge [Premiers exemples](#page-27-0) [Surcharge d'opérateurs](#page-37-0) [Itérateurs](#page-43-0) [Contrats de traits](#page-54-0) [Héritage](#page-58-0) [Cohérence](#page-65-0)

}

Java propose un mécanisme de surcharge statique (i.e., résolue uniquement avec des information connues à la compilation).

Parfois, à cause de l'héritage, plusieurs méthodes peuvent être utilisées :

```
class A { ... }
class B extends A { ... } // La classe 'B' hérite de la classe 'A'.
                           // Tout objet de type 'B' est aussi de type 'A'.
class Main {
      static void f(A x, B y) \{ \ldots \}static void f(B x, A y) { ... }
      static void f(B x, B y) \{ \ldots \}static void g(A a, B b) {
          f(a, b); // Un seul candidat possible.
          f(b, a); // idem.
          f(b, b); // Trois candidats, l'un d'eux est plus spécifique que tous les autres.
                    // ==> OK, on prend ce meilleur candidat.
      }
```
[Surcharge, traits](#page-0-0) et type classes

Programmation avancée

Jacques-Henri Jourdan

[Type traits](#page-20-0)

[Surcharge en Java](#page-13-0)

}

Java propose un mécanisme de surcharge statique (i.e., résolue uniquement avec des information connues à la compilation).

On utilise uniquement le type statique (pour une résolution à la compilation) :

```
class A \{ \ldots \}class B extends A { ... } // La classe 'B' hérite de la classe 'A'.
                           // Tout objet de type 'B' est aussi de type 'A'.
class Main {
      static void h(A x) \{ \ldots \}static void h(B x) \{ \ldots \}public static void main() {
          A x = new B(); // 'x' contient un objet de type 'B', mais son *type statique* est 'A'.
          h(x) // La surcharge est résolue en fonction du type statique.
                // ==> C'est 'static void h(A a) { ... } ' qui est appelée,
                // même si le type dynamique (à l'exécution) de 'x' est 'B'
      }
```
#### [Surcharge, traits](#page-0-0) et type classes

Programmation avancée

Jacques-Henri Jourdan

#### [Surcharge en Java](#page-13-0)

[Type traits](#page-20-0)

En java (comme dans tout langage orienté objet), il est possible de redéfinir (override) une méthode lorsque l'on hérite d'une classe. Ces méthodes sont dites virtuelles.

La redéfinition peut être vue comme de la surcharge au sens de la définition donnée au début du cours. (Plusieurs définitions visibles pour un même nom.)

Mais quand on travaille dans un langage orienté objet, le terme "surcharge" ne réfère jamais à la redéfinition des méthodes virtuelles (overriding).

#### [Surcharge, traits](#page-0-0) et type classes

Programmation avancée

Jacques-Henri Jourdan

[Surcharge en Java](#page-13-0)

#### [Type traits](#page-20-0)

[Intro : généricité et](#page-21-0) surcharge [Premiers exemples](#page-27-0) [Surcharge d'opérateurs](#page-37-0) [Itérateurs](#page-43-0) [Contrats de traits](#page-54-0) [Héritage](#page-58-0) [Cohérence](#page-65-0)

# Ne pas confondre

Redéfinition (overriding)

Dans les langages orientés objets :

- La surcharge est résolue statiquement,
	- avec le type statique (i.e., à la compilation) des paramètres, et le nombre d'arguments.
- Un appel à une méthode virtuelle est résolu dynamiquement.
	- En utilisant le type dynamique (i.e., à l'exécution) de l'objet.

### Cette subtilité est une source fréquente de confusion !

Note : nous ferons un cours spécifique sur la programmation orientée objet pour bien comprendre les mécanismes d'héritage et de redéfinition.

#### [Surcharge, traits](#page-0-0) et type classes

Programmation avancée

Jacques-Henri Jourdan

### [Surcharge en Java](#page-13-0)

### [Type traits](#page-20-0)

### <span id="page-20-0"></span>1 [Introduction](#page-1-0)

### 2 [Surcharge en Java](#page-13-0)

### **3** [Type traits](#page-20-0)

- [Intro : généricité et surcharge](#page-21-0)
- [Premiers exemples](#page-27-0)
- [Surcharge d'opérateurs](#page-37-0)
- **[Itérateurs](#page-43-0)**
- [Contrats de traits](#page-54-0)
- [Héritage](#page-58-0)
- [Cohérence](#page-65-0)

### 4 [Typeclasses de Haskell](#page-75-0)

[Surcharge, traits](#page-0-0) et type classes

Programmation avancée

Jacques-Henri Jourdan

[Surcharge en Java](#page-13-0)

### [Type traits](#page-20-0)

[Intro : généricité et](#page-21-0) surcharge [Premiers exemples](#page-27-0) [Surcharge d'opérateurs](#page-37-0) [Itérateurs](#page-43-0) [Contrats de traits](#page-54-0) [Héritage](#page-58-0)

[Cohérence](#page-65-0)

# <span id="page-21-0"></span>La surcharge : un outil pour la généricité

La surcharge en Java n'est qu'un mécanisme de simplification des notations. Mais en C++, on peut écrire, par exemple :

```
template <typename T> T sum_seq(const vector<T> &v) {
  T res = v[0];
  for(size t i = 1; i < v.size(); i++)
   res = res + v[i]; // Utilisation de + sur le type T
  return res;
}
```

```
int main() {
    cout \leq sum seq(vector\sin t) ({1, 2, 3, 4, 5})) \leq endl;
```
}

[Surcharge, traits](#page-0-0) et type classes

Programmation avancée

Jacques-Henri Jourdan

[Surcharge en Java](#page-13-0)

#### [Type traits](#page-20-0)

[Intro : généricité et](#page-21-0) surcharge [Premiers exemples](#page-27-0) [Surcharge d'opérateurs](#page-37-0) [Itérateurs](#page-43-0) [Contrats de traits](#page-54-0) [Héritage](#page-58-0)

[Cohérence](#page-65-0)

# La surcharge : un outil pour la généricité

La surcharge en Java n'est qu'un mécanisme de simplification des notations. Mais en C++, on peut écrire, par exemple :

```
template <typename T> T sum_seq(const vector<T> &v) {
  T res = \nu[0];
  for(size t i = 1; i < v.size(); i++)
   res = res \pm v[i]; // Utilisation de + sur le type T
  return res;
}
struct vec5 { double t[5]; }; // Type de vecteur de longueur 5
vec5 operator+(const vec5 &x, const vec5 &y) { // Surcharge de l'opérateur '+' pour vec5
  vec5 res;
  for(int i = 0; i < 5; i++)res.t[i] = x.t[i] + y.t[i];return res;
}
int main() {
    cout \leq sum seq(vector\sin t) ({1, 2, 3, 4, 5})) \leq endl;
    vector<vec5> vecs({ {{1.,2.,0.,3.1,12.}}, {{1.1,2.8,1.2,-2.4,0.}} });
    vec5 vecsum = sum_seq(vecs);
}
```
[Surcharge, traits](#page-0-0) et type classes

Programmation avancée

Jacques-Henri Jourdan

[Surcharge en Java](#page-13-0)

[Type traits](#page-20-0)

# La surcharge : un outil pour la généricité

La surcharge en Java n'est qu'un mécanisme de simplification des notations. Mais en C++, on peut écrire, par exemple :

```
template <typename T> T sum_seq(const vector<T> &v) {
  T res = \nu[0];
  for(size t i = 1; i < v.size(); i++)
    res = res f{+} v[i]; // Utilisation de + sur le type T
  return res;
}
struct vec<sup>5 { dot</sup> pour lequel l'opérateur + est implémenté.
vec5 operator+(c
  vec5 res;
  for(int i = 0; i < 5; i++)res.t[i] = x.t[i] + y.t[i];return res;
}
int main() {
    cout \leq sum_seq(vector\leqint>({1, 2, 3, 4, 5})) \leq endl:
    vector<vec5> vecs({ {{1.,2.,0.,3.1,12.}}, {{1.1,2.8,1.2,-2.4,0.}} });
    vec5 vecsum = sum_seq(vecs);
}
                  La fonction sum_seq est générique : elle fonctionne pour tout type T
```
#### [Surcharge, traits](#page-0-0) et type classes

Programmation avancée

Jacques-Henri Jourdan

[Intro : généricité et](#page-21-0) surcharge

### Abstraction cassée

```
template \langletypename T> T sum_seq(const vector\langleT> k_y) {
  T res = v[0]:
  for(size t i = 1; i < v.size(); i++)
    res = res + v[i];return res;
}
```
Le prototype (i.e., le type) de sum\_seq ne renseigne pas sur la nécessité que l'opérateur + soit surchargé pour T. Seul le corps de sum\_seq le dit. Cest une rupture d'abstraction.

Un premier problème est que les messages d'erreurs sont souvent très mauvais. (La vérification des types d'une fonction générique en C++ n'est effectuée qu'à l'instantiation.)

#### [Surcharge, traits](#page-0-0) et type classes

Programmation avancée

Jacques-Henri Jourdan

[Surcharge en Java](#page-13-0)

[Type traits](#page-20-0)

```
Surcharge, traits
                                                                                                       et type classes
                                                                                                      Programmation
                                                                                                         avancée
                                                                                                       Jacques-Henri
                                                                                                         Jourdan
                    /usr/include/c++/11/bits/unordered_set.h:135:7: note: « std::unordered_set<_Value, _Hash, _Pred, _Alloc>::unordered_set() [avec _Value = v
                                                                                                      Intro : généricité et
                                                                                                      surcharge
                                                                                                    _Value, _Alloc, _Extr
                                                                                                     RangeHash, Unused,
 Seul le corps de de de de la corps de de la fonction de la fonction supprimée « std::_detail::_Hashtable_base<_Key, _Value, _E
 (La Vérification /usr/include/c++/11/bits/hashtable_policy.h:1604:7: note: < std::__detail::_Hashtable_base<_Key, _Value, _ExtractKey, _Equal, _Hash, _Rang<br>(La Vérification /scol = Hachtable_hashtable_engilt:
Abstraction
  template <typena
    T res = v[0]:
    for(size_t i = \begin{vmatrix} test.c_i \\ s_i \end{vmatrix})res = res +return res;
   }
 Le prototype (i. Dans le fichier inclus depuis /usr/include/c++/11/unordered_set:46,<br>en inclus depuis test.com.3:
 soit surchargé p\frac{\text{user/in}}{5281}Un premier probleme est messages d'erreurs depuis /usr/include/c++/11/unordered_set:46,
 l'instantiation.
                    Exemple : si j'utilise une table de hachage en C++ en oubliant de fournir
                    une fonction de hachage :
                    test.cpp: Dans la fonction « int main() »:
                    test.cpp:31:25: erreur: utilisation de la fonction supprimée « std::unordered_set<_Value, _Hash, _Pred, Alloc>::unordered set() [avec Va
                            31 | unordered_set<vec5> h;
                         | ^
                    Dans le fichier inclus depuis /usr/include/c++/11/unordered_set:47,
                                depuis test.cpp:3:
                      135 | unordered_set() = default;
                         | *************
                    /usr/include/c++/11/bits/unordered set.h:135:7: erreur: utilisation de la fonction supprimée « std:: Hashtable< Key,
                                depuis test.cpp:3:
                    /usr/include/c++/11/bits/hashtable.h;528;7; note: « std:; Hashtable< Kev. Value. Alloc. ExtractKev. Equal. Hash.
                              Hashtable() = default:| ^~~~~~~~~~
                    Dans le fichier inclus depuis /usr/include/c++/11/bits/hashtable.h:35,
                                depuis test.cpp:3:
                     1604 | Hashtable base() = default;
                         | ^~~~~~~~~~~~~~~
                    /usr/include/c++/11/bits/hashtable_policy.h:1604:7: erreur: utilisation de la fonction supprimée « std::__detail::_Hash_code_base<_Key, _V
                    /usr/include/c++/11/bits/hashtable_policy.h: Dans l'instanciation de « std::__detail::_Hashtable_ebo_helper<_Nm, _Tp, true>::_Hashtable_eb
                    /usr/include/c++/11/bits/hashtable_policy.h:1210:7: requis depuis ici
                    /usr/include/c++/11/bits/hashtable_policy.h:1127:49: erreur: utilisation de la fonction supprimée « std::hash<vec5>::hash() »
                     1127 | _Hashtable_ebo_helper() noexcept(noexcept(_Tp())) : _Tp() { }
                         | ^~~~~
                    [Nombreuses lignes coupées]
```
### Abstraction cassée

```
template \langletypename T> T sum_seq(const vector\langleT> k_y) {
  T res = v[0]:
  for(size t i = 1; i < v.size(); i++)
    res = res + v[i];return res;
}
```
Le prototype (i.e., le type) de sum\_seq ne renseigne pas sur la nécessité que l'opérateur + soit surchargé pour T. Seul le corps de sum\_seq le dit. Cest une rupture d'abstraction.

Un premier problème est que les messages d'erreurs sont souvent très mauvais. (La vérification des types d'une fonction générique en C++ n'est effectuée qu'à l'instantiation.)

Pire, si la fonction surchargée existe mais n'a pas le bon type, la compilation peut réussir, mais avec un comportement inattendu.

[Surcharge, traits](#page-0-0) et type classes

Programmation avancée

Jacques-Henri Jourdan

[Surcharge en Java](#page-13-0)

[Type traits](#page-20-0)

## <span id="page-27-0"></span>Les type traits en Rust

En Rust, la surcharge est contrôlée par des type traits, qui décrivent ce qu'on peut attendre d'une fonction surchargée.

Exemple : le trait Clone déclare une méthode « surchargeable » clone pour copier en dupliquant l'ownership.

```
// Dans std::clone
trait Clone {
    fn clone(kself) \rightarrow Self:
}
```
[Surcharge, traits](#page-0-0) et type classes

Programmation avancée

Jacques-Henri Jourdan

[Surcharge en Java](#page-13-0)

[Type traits](#page-20-0)

[Intro : généricité et](#page-21-0) surcharge

[Premiers exemples](#page-27-0)

[Surcharge d'opérateurs](#page-37-0)

[Itérateurs](#page-43-0)

[Contrats de traits](#page-54-0) [Héritage](#page-58-0)

[Cohérence](#page-65-0)

15 / 37

```
Les type traits en Rust
```
En Rust, la surcharge est contrôlée par des type traits, qui décrivent ce qu'on peut attendre d'une fonction surchargée.

Exemple : le trait Clone déclare une méthode « surchargeable » clone pour copier en dupliquant l'ownership.

}

```
// Dans std::clone
trait Clone {
    fn clone(kself) \rightarrow Self:
}
```

```
Un type d'arbre :
 enum Tree { Leaf, Node(Box<Tree>, i64, Box<Tree>) }
 use Tree::*;
On "instancie" Clone pour Tree :
 impl Clone for Tree {
      fn clone(&self) -> Self {
           match self {
                Leaf \Rightarrow Leaf.
                Node(box b1, x, box b2) =>
                    Node(Box::new(b1.clone()),
                         *x,
                         Box::new(b2, clone())}
       }
```
[Surcharge, traits](#page-0-0) et type classes

Programmation avancée

Jacques-Henri Jourdan

[Surcharge en Java](#page-13-0)

[Type traits](#page-20-0) [Intro : généricité et](#page-21-0) surcharge [Premiers exemples](#page-27-0)

```
Surcharge d'opérateurs
Itérateurs
```
[Contrats de traits](#page-54-0) [Héritage](#page-58-0)

[Cohérence](#page-65-0)

Les type traits en Rust

}

En Rust, la surcharge est contrôlée par des type traits, qui décrivent ce qu'on peut attendre d'une fonction surchargée.

Exemple : le trait Clone déclare une méthode « surchargeable » clone pour copier en dupliquant l'ownership.

On peut ensuite utiliser clone pour Tree

```
// Dans std::clone
trait Clone {
    fn clone(kself) \rightarrow Self:
                                    fn cloned_pair(t: Tree) -> (Tree, Tree) {
                                        let t2 = t.clone():
                                        (t, t2)}
```
[Surcharge, traits](#page-0-0) et type classes

Programmation avancée

Jacques-Henri Jourdan

[Surcharge en Java](#page-13-0)

[Type traits](#page-20-0)

[Intro : généricité et](#page-21-0) surcharge

[Premiers exemples](#page-27-0) [Surcharge d'opérateurs](#page-37-0)

[Itérateurs](#page-43-0)

[Contrats de traits](#page-54-0) [Héritage](#page-58-0)

[Cohérence](#page-65-0)

# Type traits et programmation générique

Mais on peut aussi faire une version générique de la fonction cloned pair :

```
fn cloned_pair<T>(t: T) -> (T, T)where T: Clone
{
   // L'appel à clone() est autorisé parce
   // qu'on a déclaré T: Clone
   let t2 = t.clone():
    (t, t2)}
```
On rajoute une contrainte « T: Clone » au polymorphisme :

- peut être utilisée dans le corps de la fonction,
- devra être satisfaite au point d'appel.

[Surcharge, traits](#page-0-0) et type classes

Programmation avancée

Jacques-Henri Jourdan

[Surcharge en Java](#page-13-0)

[Type traits](#page-20-0)

[Intro : généricité et](#page-21-0) surcharge

[Premiers exemples](#page-27-0)

[Surcharge d'opérateurs](#page-37-0)

[Itérateurs](#page-43-0)

[Contrats de traits](#page-54-0) [Héritage](#page-58-0)

[Cohérence](#page-65-0)

# Type traits et programmation générique

Mais on peut aussi faire une version générique de la fonction cloned pair :

```
// Syntaxe simplifiée pour les contraintes simples.
fn cloned pair\langle T: \text{Clone}(t): T \rangle \rightarrow (T, T){
    // L'appel à clone() est autorisé parce
    // qu'on a déclaré T: Clone
    let t2 = t.clone():
    (t, t2)}
```
On rajoute une contrainte « T: Clone » au polymorphisme :

- peut être utilisée dans le corps de la fonction,
- devra être satisfaite au point d'appel.

[Surcharge, traits](#page-0-0) et type classes

Programmation avancée

Jacques-Henri Jourdan

[Surcharge en Java](#page-13-0)

[Type traits](#page-20-0)

[Intro : généricité et](#page-21-0) surcharge

[Premiers exemples](#page-27-0)

[Surcharge d'opérateurs](#page-37-0)

[Itérateurs](#page-43-0)

[Contrats de traits](#page-54-0) [Héritage](#page-58-0)

[Cohérence](#page-65-0)

### Instances génériques

}

D'ailleurs, on peut aussi créer des instances génériques, potentiellement contraintes :

```
enum Tree<T> { Leaf, Node(Box<Tree>, T, Box<Tree>) }
use Tree::*;
impl<T: Clone> Clone for Tree<T> {
     fn clone(&self) -> Self {
          match self {
              Leaf \Rightarrow Leaf.
              Node(box b1, x, box b2) =>
                   Node(Box::new(b1.clone()),
                        x.clone(),
                        Box::new(b2, clone())}
    }
```
[Surcharge, traits](#page-0-0) et type classes

Programmation avancée

Jacques-Henri Jourdan

[Surcharge en Java](#page-13-0)

[Type traits](#page-20-0)

[Intro : généricité et](#page-21-0) surcharge

[Premiers exemples](#page-27-0)

[Surcharge d'opérateurs](#page-37-0)

[Itérateurs](#page-43-0)

[Contrats de traits](#page-54-0) [Héritage](#page-58-0)

[Cohérence](#page-65-0)

### Instances génériques

D'ailleurs, on peut aussi créer des instances génériques, potentiellement contraintes :

```
enum Tree<T> { Leaf, Node(Box<Tree>, T, Box<Tree>) }
use Tree::*;
impl<T: Clone> Clone for Tree<T> {
     fn clone(&self) -> Self {
          match self {
               Leaf \Rightarrow Leaf.
               Node(box b1, x, box b2) =>
                   Node(Box::new(b1.clone()),
                        x.clone(),
                        Box::new(b2, clone())}
    }
}
```
Note : pour certains traits (dont Clone), les instances simples peuvent être générées automatiquement :

```
#[derive(Clone)]
enum Tree<T> { Leaf, Node(Box<Tree>, T, Box<Tree>) }
```
[Surcharge, traits](#page-0-0) et type classes

Programmation avancée

Jacques-Henri Jourdan

[Surcharge en Java](#page-13-0)

[Type traits](#page-20-0)

[Intro : généricité et](#page-21-0) surcharge

[Premiers exemples](#page-27-0) [Surcharge d'opérateurs](#page-37-0)

[Itérateurs](#page-43-0)

[Contrats de traits](#page-54-0) [Héritage](#page-58-0)

[Cohérence](#page-65-0)

# Implémentation par défaut

Exemple : le trait Clone a en fait une deuxième méthode :

```
// Dans std::clone
trait Clone {
    fn clone(&self) -> Self;
    fn clone from(&mut self, source: &Self) {
        *self = source clone()}
}
```
La méthode clone\_from fait comme clone, mais vers un objet déjà existant.

- La plupart du temps, on veut utiliser l'implémentation par défaut.
	- Faire le clone, désallouer l'ancien objet, puis y écrire le clone.
	- Rien à déclarer lors de l'instantiation.
- Certains types (comme Vec) ont une implémentation optimisée :
	- **Implémentation spécifique lors de l'instanciation.**

#### [Surcharge, traits](#page-0-0) et type classes

Programmation avancée

Jacques-Henri Jourdan

[Surcharge en Java](#page-13-0)

[Type traits](#page-20-0)

[Intro : généricité et](#page-21-0) surcharge

[Premiers exemples](#page-27-0)

[Surcharge d'opérateurs](#page-37-0)

[Itérateurs](#page-43-0)

[Contrats de traits](#page-54-0) [Héritage](#page-58-0)

[Cohérence](#page-65-0)

## Deuxième exemple : trait Hash

Les bibliothèques de table de hachage de Rust nécessitent que le type des clefs implémente le trait Hash :

```
impl<K: Eq + Hash, V> HashMap<K, V> {
....
     fn insert(\text{kmut self. k: K. v: V}) \rightarrow Option\forall V > \{ \dots \}....
}
```
La méthode insert est polymorphe par rapport aux types K (clefs) et V (valeurs).

Le polymorphisme est introduit au niveau du bloc impl (pas forcément au niveau de la déclaration de la méthode).

On ajoute une contrainte K: Eq + Hash pour s'assurer que K est équipé de :

- une méthode hash pour hacher les clefs,
- $\blacksquare$  un opérateur == pour les comparer.

[Surcharge, traits](#page-0-0) et type classes

Programmation avancée

Jacques-Henri Jourdan

[Surcharge en Java](#page-13-0)

[Type traits](#page-20-0)

[Intro : généricité et](#page-21-0) surcharge

[Premiers exemples](#page-27-0)

[Surcharge d'opérateurs](#page-37-0) [Itérateurs](#page-43-0)

[Contrats de traits](#page-54-0) [Héritage](#page-58-0) [Cohérence](#page-65-0)
## Troisième exemple : trait Default

Pour certains types, on peut donner une « valeur par défaut », qui sert, par exemple, lorsqu'il faut initialiser une structure de donnée...

```
// Dans std::default
trait Default {
   fn default() -> Self;
}
                                     fn main() {
                                          let x: i32 = Default::default(); \frac{1}{2} // == 0
                                          let y: Option<i32> = Default::default(); // == None
                                          println!("{:?} {:?}", x, y);
                                      }
```
De manière intéressante, c'est le type de retour qui permet de choisir la bonne instance.

#### [Surcharge, traits](#page-0-0) et type classes

Programmation avancée

Jacques-Henri Jourdan

[Surcharge en Java](#page-13-0)

[Type traits](#page-20-0) [Intro : généricité et](#page-21-0)

surcharge

[Premiers exemples](#page-27-0)

[Surcharge d'opérateurs](#page-37-0) [Itérateurs](#page-43-0)

[Contrats de traits](#page-54-0) [Héritage](#page-58-0)

[Cohérence](#page-65-0)

<span id="page-37-0"></span>Exemple : opérateur « + »

```
// Dans std::ops :
trait Add<Rhs = Self> {
    type Output;
    fn add(self, rhs: Rhs) -> Self::Output;
}
```
Le trait Add permet de surcharger  $\ll + \gg$ .

L'opérateur « + » n'est que du sucre syntaxique pour la méthode add.

[Surcharge, traits](#page-0-0) et type classes

Programmation avancée

Jacques-Henri Jourdan

[Surcharge en Java](#page-13-0)

[Type traits](#page-20-0)

[Intro : généricité et](#page-21-0) surcharge [Premiers exemples](#page-27-0)

[Surcharge d'opérateurs](#page-37-0)

[Itérateurs](#page-43-0)

[Contrats de traits](#page-54-0) [Héritage](#page-58-0)

[Cohérence](#page-65-0)

Exemple : opérateur « + »

```
// Dans std::ops :
\text{trait Add} \land {
    type Output;
    fn add(self, rhs: Rhs) -> Self::Output;
}
```
### Le trait Add est paramétré :

- Self : type de l'opérande de gauche,
- Rhs : type de l'opérande de droite.

Les deux types sont utilisés lors de la recherche d'instance.

[Surcharge, traits](#page-0-0) et type classes

Programmation avancée

Jacques-Henri Jourdan

[Surcharge en Java](#page-13-0)

[Type traits](#page-20-0)

[Intro : généricité et](#page-21-0) surcharge [Premiers exemples](#page-27-0)

#### [Surcharge d'opérateurs](#page-37-0)

[Itérateurs](#page-43-0)

[Contrats de traits](#page-54-0) [Héritage](#page-58-0)

[Cohérence](#page-65-0)

Exemple : opérateur « + »

```
// Dans std::ops :
trait Add\langleRhs = Self> {
    type Output;
    fn add(self, rhs: Rhs) -> Self:: Output:
}
```
Le trait Add est paramétré :

- Self : type de l'opérande de gauche,
- Rhs : type de l'opérande de droite.

Les deux types sont utilisés lors de la recherche d'instance.

```
Note : par défaut, Rhs = Self.
Mais pas toujours :
```

```
impl \check{a} > Add \check{3}2 > for k'a i32 { ... }
impl<'a> Add<&'a i32> for i32 { ... }
...
```
[Surcharge, traits](#page-0-0) et type classes

Programmation avancée

Jacques-Henri Jourdan

[Surcharge en Java](#page-13-0)

[Type traits](#page-20-0)

[Intro : généricité et](#page-21-0) surcharge [Premiers exemples](#page-27-0)

[Surcharge d'opérateurs](#page-37-0)

[Itérateurs](#page-43-0) [Contrats de traits](#page-54-0) [Héritage](#page-58-0) [Cohérence](#page-65-0)

Exemple : opérateur « + »

```
// Dans std::ops :
trait Add<Rhs = Self> {
    type Output;
    fn add(self, rhs: Rhs) -> Self:: Output:
}
```
Add contient un type associé, Output.

Permet de choisir un type de retour de « + » différent pour chaque paire (Self, Rhs).

Exemples :

```
impl<sup>2</sup>a> Add<i32> for &'a i32 {
    type 0utput = i32; ...
}
impl Add<u64> for u64 {
    type 0utput = u64; ...
}
impl Add<Duration> for SystemTime {
    type Output = SystemTime; ...
}
```
[Surcharge, traits](#page-0-0) et type classes

Programmation avancée

Jacques-Henri Jourdan

[Surcharge en Java](#page-13-0)

[Type traits](#page-20-0)

[Intro : généricité et](#page-21-0) surcharge [Premiers exemples](#page-27-0)

[Surcharge d'opérateurs](#page-37-0)

[Itérateurs](#page-43-0) [Contrats de traits](#page-54-0) [Héritage](#page-58-0) [Cohérence](#page-65-0)

Exemple : opérateur « + »

```
// Dans std::ops :
trait Add<Rhs = Self> {
    type Output;
    fn add(self, rhs: Rhs) -> Self:: Output:
}
```
Add contient un type associé, Output.

Permet de choisir un type de retour de « + » différent pour chaque paire (Self, Rhs).

Exemples :

```
impl<sup>2</sup>a> Add<i32> for &'a i32 {
    type 0utput = i32; ...
}
impl Add<u64> for u64 {
    type 0utput = u64; ...
}
impl Add<Duration> for SystemTime {
    type Output = SystemTime; ...
}
```
C'est un composant d'un type trait (au même titre qu'une méthode).

Il ne sert pas à la désambiguïsation. La recherche d'une instance appropriée ne prend en compte que Self et Rhs.

[Surcharge, traits](#page-0-0) et type classes

Programmation avancée

Jacques-Henri Jourdan

[Surcharge en Java](#page-13-0)

[Type traits](#page-20-0)

[Intro : généricité et](#page-21-0) surcharge [Premiers exemples](#page-27-0)

[Surcharge d'opérateurs](#page-37-0)

[Itérateurs](#page-43-0) [Contrats de traits](#page-54-0) [Héritage](#page-58-0) [Cohérence](#page-65-0)

### Autres opérateurs

En Rust, on peut surcharger tous les opérateurs :

- Arithmétiques : Add, Sub, Mul, Neg, ...
- Comparaison : PartialEq, Eq, PartialOrd, Ord
- Opération bit-à-bit : BitAnd, BitOr, Not, ...
- Opérations-mutations (+=, \*=, ...) : AddAssign, MulAssign, ...
- **Indexation**  $(x[y])$  : Index, IndexMut.
- $\blacksquare$  Déréférentiation  $(*_X)$  : Deref, DerefMut

#### [Surcharge, traits](#page-0-0) et type classes

Programmation avancée

Jacques-Henri Jourdan

[Surcharge en Java](#page-13-0)

[Type traits](#page-20-0)

[Intro : généricité et](#page-21-0) surcharge [Premiers exemples](#page-27-0)

#### [Surcharge d'opérateurs](#page-37-0)

[Itérateurs](#page-43-0)

[Contrats de traits](#page-54-0) [Héritage](#page-58-0)

[Cohérence](#page-65-0)

## <span id="page-43-0"></span>Un autre exemple de trait : Iterator and IntoIterator

=⇒

Permet d'énumérer les éléments d'une structure de donnée, d'un intervalle d'entiers...

```
trait Iterator {
  type Item;
  fn next(\text{kmut} \text{ self}) -> Option\text{Self}: Item>:
  ...
}
trait IntoIterator {
  type Item;
  type IntoIter: Iterator<Item = Self::Item>; // Contrainte: le type associé Item de Self doit
                                                  // être égal à celui de l'itérateur.
  fn into iter(self) -> Self::IntoIter;
}
```
Sucre syntaxique :

for x in c { ... }

```
let mut it = c.into iter();
loop {
  match it.next() {
    None => break,
    Some(x) \Rightarrow f...
     }
  }
```
}

[Surcharge, traits](#page-0-0) et type classes

Programmation avancée

Jacques-Henri Jourdan

[Surcharge en Java](#page-13-0)

[Type traits](#page-20-0)

[Intro : généricité et](#page-21-0) surcharge [Premiers exemples](#page-27-0) [Surcharge d'opérateurs](#page-37-0)

#### [Itérateurs](#page-43-0)

[Contrats de traits](#page-54-0) [Héritage](#page-58-0) [Cohérence](#page-65-0)

## Un autre exemple de trait : Iterator and IntoIterator

Permet d'énumérer les éléments d'une structure de donnée, d'un intervalle d'entiers...

```
Jacques-Henri
                                                                                                                              Jourdan
                                                                                                                          <sub>B</sub>large en Java
                                                                                                                          \mathbf{F} traits
                                                                                                                          p : généricité et
                                                                                                                          barge
                                                                                                                          priers exemples
                                                                                                                          Inarge d'opérateurs
                                                                                                                          Iteurs
                                                                                                                          Heige
                                                                                                                          Brence
                                                                                                                          eclasses de
                                                                                                                          Haskell
 trait Iterator {
    type Item;
    fn next(\text{kmut} \text{ self}) -> \text{Intion} \text{[Sell]}: \text{Item}:
    ...
  }
  trait Intol
    type Item;
    ^\mathrm{type\ Int\o} Il y a un type différent pour chaque implémentation de <code>Iterator.</code>
    fn into_i<sup>t</sup> Ce type décrit l'état de l'itération, spécialisé pour le genre d'itérateur. Il diffère
  }
Sucre synta
             for x in c {
                ...
             }
                                                =⇒
                                                                   let mut it = c.into_iter();
                                                                   loop {
                                                                     match it.next() {
                                                                       None => break,
                                                                       Some(x) \Rightarrow f...
                                                                        }
                                                                     }
                                                                   }
                 Important : Iterator n'est pas un type !
                 en fonction de la structure de donnée sur laquelle on itère.
                 Très différent du type Seq.t en OCaml (par exemple).
```
[Surcharge, traits](#page-0-0) et type classes Programmation avancée

- Les intervalles tels que 0..10 implémentent IntoIterator et Iterator.
- for i in 0..N {...} est facilement optimisé.
	- C'est en fait le moyen idiomatique d'écrire des boucles for.

#### [Surcharge, traits](#page-0-0) et type classes

Programmation avancée

Jacques-Henri Jourdan

[Surcharge en Java](#page-13-0)

#### [Type traits](#page-20-0)

[Intro : généricité et](#page-21-0) surcharge [Premiers exemples](#page-27-0) [Surcharge d'opérateurs](#page-37-0)

#### [Itérateurs](#page-43-0)

[Contrats de traits](#page-54-0) [Héritage](#page-58-0) [Cohérence](#page-65-0)

- Les intervalles tels que 0..10 implémentent IntoIterator et Iterator.
- for i in 0..N {...} est facilement optimisé.
	- C'est en fait le moyen idiomatique d'écrire des boucles for.

```
// Le type derrière la syntaxe 0..N (dans la bibliothèque standard de Rust)
// (Spécialisé à i32 pour la simplicité)
struct Range {
  start: i32,
  end: i32,
}
impl Iterator for Range {
  type Item = i32;
  fn next(&mut self) -> Option<i32> {
    if self.start < self.end {
      let r = self.start; self.start += 1;
      return Some(r)
   } else {
      return None
    }
  }
}
```
#### [Surcharge, traits](#page-0-0) et type classes

Programmation avancée

Jacques-Henri Jourdan

[Surcharge en Java](#page-13-0)

#### [Type traits](#page-20-0)

[Intro : généricité et](#page-21-0) surcharge [Premiers exemples](#page-27-0) [Surcharge d'opérateurs](#page-37-0)

#### [Itérateurs](#page-43-0)

[Contrats de traits](#page-54-0) [Héritage](#page-58-0) [Cohérence](#page-65-0)

- Les intervalles tels que 0..10 implémentent IntoIterator et Iterator.
- for i in 0..N {...} est facilement optimisé.
	- C'est en fait le moyen idiomatique d'écrire des boucles for.

The code écrit par l'utilisateur :

for i in 0..N { ... }

#### [Surcharge, traits](#page-0-0) et type classes

Programmation avancée

Jacques-Henri Jourdan

[Surcharge en Java](#page-13-0)

#### [Type traits](#page-20-0)

[Intro : généricité et](#page-21-0) surcharge [Premiers exemples](#page-27-0) [Surcharge d'opérateurs](#page-37-0)

#### [Itérateurs](#page-43-0)

[Contrats de traits](#page-54-0) [Héritage](#page-58-0) [Cohérence](#page-65-0)

- Les intervalles tels que 0..10 implémentent IntoIterator et Iterator.
- for i in 0..N {...} est facilement optimisé.
	- C'est en fait le moyen idiomatique d'écrire des boucles for.

Dépliage du sucre syntaxique :

```
let r = Range{ start: 0, end: N};let mut it = r; // IntoIterator est trivial pour Range
loop {
  match it.next() {
    None => break,
    Some(i) \Rightarrow f...
    }
  }
}
```
#### [Surcharge, traits](#page-0-0) et type classes

Programmation avancée

Jacques-Henri Jourdan

[Surcharge en Java](#page-13-0)

#### [Type traits](#page-20-0)

[Intro : généricité et](#page-21-0) surcharge [Premiers exemples](#page-27-0) [Surcharge d'opérateurs](#page-37-0)

#### [Itérateurs](#page-43-0)

[Contrats de traits](#page-54-0) [Héritage](#page-58-0) [Cohérence](#page-65-0)

- Les intervalles tels que 0..10 implémentent IntoIterator et Iterator.
- for i in 0..N {...} est facilement optimisé.
	- C'est en fait le moyen idiomatique d'écrire des boucles for.

```
On déplie la définition de next (inlining) :
```

```
let r = Range [start: 0, end: N \}:
let mut it = r:
loop {
  let <math>o =if it.start < end {
      let r = it.start: it.start += 1:
      Some(r)} else { None };
  match o {
    None \Rightarrow break.
    Some(i) \Rightarrow f...
    }
  }
}
```
[Surcharge, traits](#page-0-0) et type classes

Programmation avancée

Jacques-Henri Jourdan

[Surcharge en Java](#page-13-0)

#### [Type traits](#page-20-0)

[Intro : généricité et](#page-21-0) surcharge [Premiers exemples](#page-27-0) [Surcharge d'opérateurs](#page-37-0)

#### [Itérateurs](#page-43-0)

[Contrats de traits](#page-54-0) [Héritage](#page-58-0) [Cohérence](#page-65-0)

- Les intervalles tels que 0..10 implémentent IntoIterator et Iterator.
- for i in  $0 \dots N$  { $\dots$ } est facilement optimisé.
	- C'est en fait le moyen idiomatique d'écrire des boucles for.

Après l'inversion de if et match, et simplifications :

```
let mut it = Range \{ start: 0, end: N \}:
loop {
  if it.start < it.end {
    let i = it.start;
    it.start += 1;
    ...
  } else {
    break
  }
}
```
C'est très proche de ce qu'on peut attendre d'une boucle for en C/C++. Il reste à :

- $\blacksquare$  déplacer it.start += 1 à la fin de la boucle;
- placer it. start et it. end dans de la mémoire appropriée (pile ou registres).

[Surcharge, traits](#page-0-0) et type classes

Programmation avancée

Jacques-Henri Jourdan

[Surcharge en Java](#page-13-0)

[Type traits](#page-20-0)

[Intro : généricité et](#page-21-0) surcharge [Premiers exemples](#page-27-0) [Surcharge d'opérateurs](#page-37-0)

#### [Itérateurs](#page-43-0)

[Contrats de traits](#page-54-0) [Héritage](#page-58-0) [Cohérence](#page-65-0)

- Les intervalles tels que 0..10 implémentent IntoIterator et Iterator.
- for i in 0..N {...} est facilement optimisé.
	- C'est en fait le moyen idiomatique d'écrire des boucles for.

Après l'inversion de if et match, et simplifications :

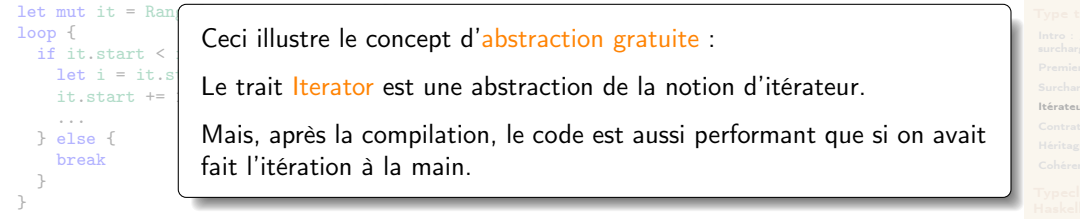

C'est très proche de ce qu'on peut attendre d'une boucle for en C/C++. Il reste à :

- $\blacksquare$  déplacer it.start += 1 à la fin de la boucle;
- placer it.start et it.end dans de la mémoire appropriée (pile ou registres).

#### [Surcharge, traits](#page-0-0) et type classes

Programmation avancée

Jacques-Henri Jourdan

#### [Itérateurs](#page-43-0)

### Itérer sur Vec<T>

```
Il existe trois façons d'itérer sur un vecteur :
```

```
for x in v { ... } // x:T, propriété totale, consomme v.
for x in &mut v { ... } // x:&mut T, emprunt unique de v, modifie les éléments de v.
for x in &v { ... } // x:&T, emprunt partagé de v, laisse v tel quel.
```
Trois instances différentes pour IntoIterator (simplifiées) :

```
impl<T> IntoIterator for Vec<T> {
    type Item = T;
    type IntoIter = IntoIter<T>;
    fn into iter(self) -> IntoIter<T> \{ \ldots \}}
impl<'a, T> IntoIterator for &'a Vec<T> {
    type Item = k'a T;
    type IntoIter = Iter<'a, T>;
    fn into iter(self) -> Iter<'a, T> { ... }
}
impl<'a, T> IntoIterator for &'a mut Vec<T> {
    type Item = k'a mut T;
    type IntoIter = IterMut<'a, T>;
    fn into iter(self) -> IterMut<'a, T> { ... }
}
```
### [Surcharge, traits](#page-0-0) et type classes

#### Programmation avancée

Jacques-Henri Jourdan

[Surcharge en Java](#page-13-0)

### [Type traits](#page-20-0)

[Intro : généricité et](#page-21-0) surcharge [Premiers exemples](#page-27-0) [Surcharge d'opérateurs](#page-37-0)

#### [Itérateurs](#page-43-0)

[Contrats de traits](#page-54-0) [Héritage](#page-58-0) [Cohérence](#page-65-0)

### Itérer sur Vec<T>

```
Il existe trois façons d'itérer sur un vecteur :
```

```
for x in v { ... } // x:T, propriété totale, consomme v.
for x in &mut v { ... } // x:&mut T, emprunt unique de v, modifie les éléments de v.
for x in &v { ... } // x:&T, emprunt partagé de v, laisse v tel quel.
```

```
impl<'a, T> IntoIterator for &'a Vec<T> {
    type Item = k'a T;
    type IntoIter = Iter<'a, T>;
    fn into iter(self) -> Iter<'a, T> { ... }
}
```
Note : dans le mode « emprunt », l'itérateur (e.g.,  $\text{Iter} < 'a$ ,  $\text{Tr} >$ ) contient un emprunt sur le vecteur !

- $\implies$  Il dépend de la durée de vie 'a.
- $\implies$  v ne peut pas être utilisé tant que l'itérateur est vivant.
- $\implies$  Pas d'invalidation d'itérateur (cf premier cours)!

#### [Surcharge, traits](#page-0-0) et type classes

#### Programmation avancée

Jacques-Henri Jourdan

[Surcharge en Java](#page-13-0)

### [Type traits](#page-20-0)

[Intro : généricité et](#page-21-0) surcharge [Premiers exemples](#page-27-0) [Surcharge d'opérateurs](#page-37-0)

#### [Itérateurs](#page-43-0)

[Contrats de traits](#page-54-0) [Héritage](#page-58-0) [Cohérence](#page-65-0)

## <span id="page-54-0"></span>Contrats de traits

Les traits ne sont pas qu'une liste de méthodes surchargées. Ils correspondent aussi à des contrats que les implémentations doivent respecter.

### Exemple :

```
// Dans std::clone
trait Clone {
    fn clone(kself) \rightarrow Self:
    fn clone from(&mut self, source: &Self) {
        *self = source.close()}
}
```
Le trait Clone a un contrat, explicitement décrit dans sa documentation :

```
\blacksquare « a.clone_from(&b) est équivalent à a = b.clone(). »
```
Cette idée de contrat est très courante dans les traits définis en Rust.

#### [Surcharge, traits](#page-0-0) et type classes

Programmation avancée

Jacques-Henri Jourdan

[Surcharge en Java](#page-13-0)

#### [Type traits](#page-20-0)

[Intro : généricité et](#page-21-0) surcharge [Premiers exemples](#page-27-0) [Surcharge d'opérateurs](#page-37-0) [Itérateurs](#page-43-0)

### [Contrats de traits](#page-54-0)

[Héritage](#page-58-0)

[Cohérence](#page-65-0)

### Marker traits

Certains traits n'ont même pas de méthode. Ils ne font qu'exprimer un contrat.

#### [Surcharge, traits](#page-0-0) et type classes

Programmation avancée

Jacques-Henri Jourdan

[Surcharge en Java](#page-13-0)

[Type traits](#page-20-0)

[Intro : généricité et](#page-21-0) surcharge [Premiers exemples](#page-27-0) [Surcharge d'opérateurs](#page-37-0)

[Itérateurs](#page-43-0)

[Contrats de traits](#page-54-0)

[Héritage](#page-58-0)

[Cohérence](#page-65-0)

## Marker traits

Certains traits n'ont même pas de méthode. Ils ne font qu'exprimer un contrat.

C'est le cas de Copy : une instance T: Copy signifie que le type T peut être copié bit-à-bit. Exemples : i32: Copy, u64: Copy, &T: Copy...

Le compilateur sait désactiver le suivi de l'ownership lorsque T: Copy.

Lorsqu'on crée une instance de  $Co<sub>PV</sub>$ , le compilateur vérifie qu'une telle copie de viole pas les règles d'ownership :

- **Pour qu'un type struct puisse être Copy, il faut que tous ses champs le soient.**
- **Pour qu'un type enum puisse être Copy, il faut que ses constructeurs ne contiennent** que des objets Copy.

#### [Surcharge, traits](#page-0-0) et type classes

Programmation avancée

Jacques-Henri Jourdan

[Surcharge en Java](#page-13-0)

### [Type traits](#page-20-0)

[Intro : généricité et](#page-21-0) surcharge [Premiers exemples](#page-27-0) [Surcharge d'opérateurs](#page-37-0) [Itérateurs](#page-43-0)

### [Contrats de traits](#page-54-0)

[Héritage](#page-58-0) [Cohérence](#page-65-0)

### Marker traits

Certains traits n'ont même pas de méthode. Ils ne font qu'exprimer un contrat.

Le trait Sized exprime que la taille des objets d'un type est connue statiquement.

Pour manipuler directement (dans une variable locale) un objet de type T, il faut T: Sized. Sinon, on doit utiliser un pointeur vers  $T$  (Box<T>,  $kT$ ,  $kT$ ,  $kT$ ,  $\ldots$ ).

Il est implémenté automatiquement par le compilateur.

Tous les types que nous avons vus jusqu'ici sont Sized. Exemple de type qui n'est pas Sized : « slices » [T] (tableau dont la longueur n'est pas connue statiquement).

#### [Surcharge, traits](#page-0-0) et type classes

Programmation avancée

Jacques-Henri Jourdan

[Surcharge en Java](#page-13-0)

[Type traits](#page-20-0)

[Intro : généricité et](#page-21-0) surcharge [Premiers exemples](#page-27-0) [Surcharge d'opérateurs](#page-37-0)

[Itérateurs](#page-43-0)

[Contrats de traits](#page-54-0)

[Héritage](#page-58-0) [Cohérence](#page-65-0)

# <span id="page-58-0"></span>Héritage

Certains traits sont des extensions d'autres traits.

Par exemple, le trait Copy hérite du trait Clone :

```
trait Copy: Clone {
  /* Rappel: Copy est un marker trait, il n'a pas de méthode. */
}
```
I.e., pouvoir copier bit-à-bit (Copy) donne une façon simple de cloner.

#### [Surcharge, traits](#page-0-0) et type classes

Programmation avancée

Jacques-Henri Jourdan

[Surcharge en Java](#page-13-0)

[Type traits](#page-20-0)

[Intro : généricité et](#page-21-0) surcharge [Premiers exemples](#page-27-0) [Surcharge d'opérateurs](#page-37-0) [Itérateurs](#page-43-0)

[Contrats de traits](#page-54-0)

[Héritage](#page-58-0) [Cohérence](#page-65-0)

# Héritage

Certains traits sont des extensions d'autres traits.

Par exemple, le trait Copy hérite du trait Clone :

```
trait Copy: Clone {
  /* Rappel: Copy est un marker trait, il n'a pas de méthode. */
}
```
I.e., pouvoir copier bit-à-bit (Copy) donne une façon simple de cloner.

Conséquence : quand on a une contrainte T: Copy, on peut aussi utiliser clone : fn f $\langle T: Conv \rangle(x: T)$  { ... x.clone() ... }

### [Surcharge, traits](#page-0-0) et type classes

Programmation avancée

Jacques-Henri Jourdan

[Surcharge en Java](#page-13-0)

[Type traits](#page-20-0) [Intro : généricité et](#page-21-0) surcharge [Premiers exemples](#page-27-0) [Surcharge d'opérateurs](#page-37-0)

[Itérateurs](#page-43-0) [Contrats de traits](#page-54-0)

[Héritage](#page-58-0)

[Cohérence](#page-65-0)

En fait, quand on déclare qu'un trait hérite d'un autre :

```
trait B { ... }
```

```
trait B { ... }
// notation équivalente
trait A where Self: B { ... }
```
trait A: B { ... }

Il se passe deux choses :

- **Le compilateur vérifie la contrainte Self:** B pour chaque instance de  $A$ .
- **Le compilateur crée une instance implicite impl<T:**  $A > B$  for T qui peut être utilisée si on sait seulement que T: A.

#### [Surcharge, traits](#page-0-0) et type classes

Programmation avancée

Jacques-Henri Jourdan

[Surcharge en Java](#page-13-0)

[Type traits](#page-20-0) [Intro : généricité et](#page-21-0) surcharge [Premiers exemples](#page-27-0) [Surcharge d'opérateurs](#page-37-0) [Itérateurs](#page-43-0)

[Contrats de traits](#page-54-0)

[Héritage](#page-58-0) [Cohérence](#page-65-0)

# Exemple d'héritage : Eq: PartialEq

Les opérateurs == et ! = sont surchargés par le trait PartialEq.

- $\blacksquare$  À cause des nombres flottants, PartialEq n'a pas pour contrat que l'égalité soit une relation d'équivalence.
	- $\blacksquare$  (== n'est pas toujours réflexif pour les flottants. On a NaN != NaN.)
- $\blacksquare$  Il existe un marker trait Eq qui impose ce contrat.
	- Utile pour les structures de données qui en ont besoin (tables de hachage, ...)

```
trait PartialEq<Rhs> {
    fn eq(&self, other: &Rhs) -> bool;
    fn ne(\&self, other: kRhs) -> bool { ... /* Impl par défaut */ }
}
trait Eq: PartialEq<Self> { }
```
[Surcharge, traits](#page-0-0) et type classes

Programmation avancée

Jacques-Henri Jourdan

[Surcharge en Java](#page-13-0)

[Type traits](#page-20-0)

[Intro : généricité et](#page-21-0) surcharge [Premiers exemples](#page-27-0) [Surcharge d'opérateurs](#page-37-0) [Itérateurs](#page-43-0)

[Contrats de traits](#page-54-0)

[Héritage](#page-58-0) [Cohérence](#page-65-0)

# Exemple d'héritage : Eq: PartialEq

Les opérateurs == et != sont surchargés par le trait PartialEq.

À cause des nombres flottants, PartialEq n'a pas pour contrat que l'égalité soit une relation d'équivalence.

 $\blacksquare$  (== n'est pas toujours réflexif pour les flottants. On a NaN != NaN.)

- $\blacksquare$  Il existe un marker trait Eq qui impose ce contrat.
	- Utile pour les structures de données qui en ont besoin (tables de hachage, ...)

```
trait PartialEq<Rhs> {
    fn eq(&self, other: &Rhs) -> bool;
    fn ne(\&self, other: kRhs) -> bool { ... /* Impl par défaut */ }
}
trait Eq: PartialEq<Self> { }
```
Note : PartialEq peut être hétérogène, mais Eq impose Rhs = Self. En effet, Eq ne prend pas Rhs en paramètre, et hérite de PartialEq<Self> (et non de PartialEq<Rhs>).

[Surcharge, traits](#page-0-0) et type classes

Programmation avancée

Jacques-Henri Jourdan

[Surcharge en Java](#page-13-0)

[Type traits](#page-20-0)

[Intro : généricité et](#page-21-0) surcharge [Premiers exemples](#page-27-0) [Surcharge d'opérateurs](#page-37-0) [Itérateurs](#page-43-0)

[Contrats de traits](#page-54-0)

[Héritage](#page-58-0) [Cohérence](#page-65-0)

# Exemple d'héritage

La hiérarchie PartialOrd/PartialEq/Ord/Eq

Les opérateurs de comparaison < > <= > = sont surchargés par le trait PartialOrd. PartialOrd hérite de PartialEq (si on peut ordonner, on sait si deux objets sont égaux).

Comme pour PartialEq, PartialOrd n'est pas toujours une relation d'ordre totale.

Il existe un trait Ord pour les relations d'ordre totales. Ord hérite à la fois de Eq et de PartialOrd !

Pour résumer :

```
trait PartialEq<Rhs> { ... }
trait Eq: PartialEq<Self> { }
trait PartialOrd<Rhs>: PartialEq<Rhs> { ... }
trait Ord: Eq + PartialOrd<Self> { ... }
```
### [Surcharge, traits](#page-0-0) et type classes

Programmation avancée

Jacques-Henri Jourdan

[Surcharge en Java](#page-13-0)

[Type traits](#page-20-0)

[Intro : généricité et](#page-21-0) surcharge [Premiers exemples](#page-27-0) [Surcharge d'opérateurs](#page-37-0)

[Itérateurs](#page-43-0)

[Contrats de traits](#page-54-0)

[Héritage](#page-58-0) [Cohérence](#page-65-0)

# Exemple d'héritage

La hiérarchie PartialOrd/PartialEq/Ord/Eq

Les opérateurs de comparaison < > <= > = sont surchargés par le trait PartialOrd. PartialOrd hérite de PartialEq (si on peut ordonner, on sait si deux objets sont égaux).

Comme pour PartialEq, PartialOrd n'est pas toujours une relation d'ordre totale.

Il existe un trait Ord pour les relations d'ordre totales. Ord hérite à la fois de Eq et de PartialOrd !

Pour résumer :

```
trait PartialEq<Rhs> { ... }
trait Eq: PartialEq<Self> { }
trait PartialOrd<Rhs>: PartialEq<Rhs> { ... }
trait Ord: Eq + PartialOrd<Self> { ... }
```
(Ouf !)

### [Surcharge, traits](#page-0-0) et type classes

Programmation avancée

Jacques-Henri Jourdan

[Surcharge en Java](#page-13-0)

[Type traits](#page-20-0)

[Intro : généricité et](#page-21-0) surcharge [Premiers exemples](#page-27-0) [Surcharge d'opérateurs](#page-37-0)

[Itérateurs](#page-43-0)

[Contrats de traits](#page-54-0)

[Héritage](#page-58-0) [Cohérence](#page-65-0)

<span id="page-65-0"></span>Que se passe-t-il si plusieurs instances conviennent pour un appel?

[Surcharge, traits](#page-0-0) et type classes

Programmation avancée

Jacques-Henri Jourdan

[Surcharge en Java](#page-13-0)

[Type traits](#page-20-0)

[Intro : généricité et](#page-21-0) surcharge [Premiers exemples](#page-27-0) [Surcharge d'opérateurs](#page-37-0) [Itérateurs](#page-43-0)

[Contrats de traits](#page-54-0) [Héritage](#page-58-0)

[Cohérence](#page-65-0)

Que se passe-t-il si plusieurs instances conviennent pour un appel ?

- Choisir une instance arbitraire ?
	- **Mauvais choix : peu prévisible.**

[Surcharge, traits](#page-0-0) et type classes

Programmation avancée

Jacques-Henri Jourdan

[Surcharge en Java](#page-13-0)

[Type traits](#page-20-0)

[Intro : généricité et](#page-21-0) surcharge [Premiers exemples](#page-27-0) [Surcharge d'opérateurs](#page-37-0) [Itérateurs](#page-43-0)

[Contrats de traits](#page-54-0) [Héritage](#page-58-0)

[Cohérence](#page-65-0)

Que se passe-t-il si plusieurs instances conviennent pour un appel ?

- Choisir une instance arbitraire ?
	- **Mauvais choix : peu prévisible.**
- Choisir l'instance la « plus spécifique » ?
	- **Elle n'existe pas toujours.**
	- Les versions récentes de Rust le font dans certains cas, mais c'est compliqué. (C'est la spécialisation.)

Programmation avancée

Jacques-Henri Jourdan

[Surcharge en Java](#page-13-0)

[Type traits](#page-20-0)

[Intro : généricité et](#page-21-0) surcharge [Premiers exemples](#page-27-0) [Surcharge d'opérateurs](#page-37-0) [Itérateurs](#page-43-0) [Contrats de traits](#page-54-0)

[Héritage](#page-58-0) [Cohérence](#page-65-0)

Que se passe-t-il si plusieurs instances conviennent pour un appel ?

- Choisir une instance arbitraire ?
	- **Mauvais choix : peu prévisible.**
- Choisir l'instance la « plus spécifique » ?
	- **Elle** n'existe pas toujours.
	- Les versions récentes de Rust le font dans certains cas, mais c'est compliqué. (C'est la spécialisation.)
- **Faire une erreur?** 
	- On vérifie donc que le programme est non-ambigu.

[Surcharge, traits](#page-0-0) et type classes

Programmation avancée

Jacques-Henri Jourdan

[Surcharge en Java](#page-13-0)

[Type traits](#page-20-0)

[Intro : généricité et](#page-21-0) surcharge [Premiers exemples](#page-27-0) [Surcharge d'opérateurs](#page-37-0) [Itérateurs](#page-43-0) [Contrats de traits](#page-54-0)

[Héritage](#page-58-0) [Cohérence](#page-65-0)

Que se passe-t-il si plusieurs instances conviennent pour un appel ?

- Choisir une instance arbitraire ?
	- **Mauvais choix : peu prévisible.**
- Choisir l'instance la « plus spécifique » ?
	- **Elle** n'existe pas toujours.
	- Les versions récentes de Rust le font dans certains cas, mais c'est compliqué. (C'est la spécialisation.)
- **Faire une erreur?** 
	- On vérifie donc que le programme est non-ambigu.
- S'assurer que cela n'arrive jamais ?
	- C'est ce qu'on appelle la cohérence : on garantit qu'il ne peut exister qu'une seule instance concrète pour un trait donné (en fixant Self et les paramètres de trait).
	- On lève une erreur à la déclaration de l'instance qui crée l'incohérence.
	- C'est ce que vérifie Rust.

[Surcharge, traits](#page-0-0) et type classes

Programmation avancée

Jacques-Henri Jourdan

[Surcharge en Java](#page-13-0)

[Type traits](#page-20-0) [Intro : généricité et](#page-21-0) surcharge [Premiers exemples](#page-27-0)

[Surcharge d'opérateurs](#page-37-0)

[Itérateurs](#page-43-0)

[Contrats de traits](#page-54-0) [Héritage](#page-58-0)

[Cohérence](#page-65-0)

# Pourquoi la cohérence ?

Le problème du diamant

En présence de polymorphisme et d'héritage, les ambiguïtés sont parfois inévitables.

```
Exemple :
```

```
trait A {
    fn a(self) \{ \}}
trait B: A {}
trait C: A {}
fn f \le T: B + C>(x; T) {
   a(x)}
```
Par héritage, l'instance T: B contient une instance T: A. Idem pour T: C.

Pour l'appel à a, doit-on prendre l'instance provenant de B ou de C? Ambiguïté! Avec la cohérence, pas de problème : ce ne peut être que la même instance de T: A. [Surcharge, traits](#page-0-0) et type classes

Programmation avancée

Jacques-Henri Jourdan

[Surcharge en Java](#page-13-0)

[Type traits](#page-20-0)

[Intro : généricité et](#page-21-0) surcharge [Premiers exemples](#page-27-0) [Surcharge d'opérateurs](#page-37-0) [Itérateurs](#page-43-0) [Contrats de traits](#page-54-0)

[Héritage](#page-58-0)

[Cohérence](#page-65-0)

# Pourquoi la cohérence ? Le problème de la table de hachage

```
Rappel :
 impl<K: Eq + Hash, V> HashMap<K, V> {
 ....
     fn insert(kmut self, k: K, v: V) -> Option<V> { ... }
 ....
 \mathbf{r}
```
Il est crucial qu'une table de hachage utilise toujours la même fonction de hachage. Il faut donc une garantie que l'instance K: Hash soit toujours la même.

#### [Surcharge, traits](#page-0-0) et type classes

Programmation avancée

Jacques-Henri Jourdan

[Surcharge en Java](#page-13-0)

[Type traits](#page-20-0)

[Intro : généricité et](#page-21-0) surcharge [Premiers exemples](#page-27-0) [Surcharge d'opérateurs](#page-37-0) [Itérateurs](#page-43-0) [Contrats de traits](#page-54-0)

[Héritage](#page-58-0) [Cohérence](#page-65-0)
```
Pourquoi la cohérence ?
Le problème de la table de hachage
 Rappel :
```

```
impl<K: Eq + Hash, V> HashMap<K, V> {
....
     fn insert(\text{kmut self. k: K. v: V}) \rightarrow Option\forall V > \{ \dots \}....
\mathbf{r}
```
Il est crucial qu'une table de hachage utilise toujours la même fonction de hachage. Il faut donc une garantie que l'instance K: Hash soit toujours la même.

Mais la non-ambiguïté ne suffit pas :

- **E** insert peut être appelée dans des crates où seule une instance est visible.
- La table peut être partagée entre crates utilisant des instances différentes. (Une crate est une unité de compilation en Rust.)

Par contre, la cohérence garantit qu'il n'existe au plus qu'une seule instance !

#### [Surcharge, traits](#page-0-0) et type classes

Programmation avancée

Jacques-Henri Jourdan

[Surcharge en Java](#page-13-0)

[Type traits](#page-20-0)

[Intro : généricité et](#page-21-0) surcharge [Premiers exemples](#page-27-0) [Surcharge d'opérateurs](#page-37-0) [Itérateurs](#page-43-0) [Contrats de traits](#page-54-0)

[Héritage](#page-58-0)

[Cohérence](#page-65-0)

[Typeclasses de](#page-75-0)

# Cohérence, comment ?

Au sein d'une même crate, on vérifie (par unification) qu'aucune paire d'instances est conflictuelle.

Mais comment se prémunir des problèmes de cohérence inter-crates ?

[Surcharge, traits](#page-0-0) et type classes

Programmation avancée

Jacques-Henri Jourdan

[Surcharge en Java](#page-13-0)

[Type traits](#page-20-0)

[Intro : généricité et](#page-21-0) surcharge [Premiers exemples](#page-27-0) [Surcharge d'opérateurs](#page-37-0) [Itérateurs](#page-43-0)

[Contrats de traits](#page-54-0) [Héritage](#page-58-0)

[Cohérence](#page-65-0)

[Typeclasses de](#page-75-0)

# Cohérence, comment ?

Au sein d'une même crate, on vérifie (par unification) qu'aucune paire d'instances est conflictuelle.

Mais comment se prémunir des problèmes de cohérence inter-crates ?

Avec les règles d'orphelinat (orphan rules) :

- **Ensemble de règles assez techniques qui limitent la création d'instances pour** garantir la cohérence en présence de plusieurs crates.
- Moralement, ce qu'il faut retenir (version simplifiée) :

Une instance est autorisée si soit le trait soit le type est définit dans le crate courant.

Ainsi, si deux instances sont conflictuelles, elles sont nécessairement dans la même crate ou dans deux crates qui dépendent l'une de l'autre.  $\implies$  conflit facile à détecter par unification.

Programmation avancée

Jacques-Henri Jourdan

[Surcharge en Java](#page-13-0)

[Type traits](#page-20-0)

[Intro : généricité et](#page-21-0) surcharge [Premiers exemples](#page-27-0) [Surcharge d'opérateurs](#page-37-0) [Itérateurs](#page-43-0) [Contrats de traits](#page-54-0)

[Héritage](#page-58-0)

[Cohérence](#page-65-0)

[Typeclasses de](#page-75-0)

### <span id="page-75-0"></span>1 [Introduction](#page-1-0)

## 2 [Surcharge en Java](#page-13-0)

## **3** [Type traits](#page-20-0)

- [Intro : généricité et surcharge](#page-21-0)
- **[Premiers exemples](#page-27-0)**
- [Surcharge d'opérateurs](#page-37-0)
- **[Itérateurs](#page-43-0)**
- [Contrats de traits](#page-54-0)
- **H**éritage
- [Cohérence](#page-65-0)

## 4 [Typeclasses de Haskell](#page-75-0)

#### [Surcharge, traits](#page-0-0) et type classes

Programmation avancée

Jacques-Henri Jourdan

[Surcharge en Java](#page-13-0)

#### [Type traits](#page-20-0)

[Intro : généricité et](#page-21-0) surcharge [Premiers exemples](#page-27-0) [Surcharge d'opérateurs](#page-37-0) [Itérateurs](#page-43-0) [Contrats de traits](#page-54-0)

[Héritage](#page-58-0)

[Cohérence](#page-65-0)

[Typeclasses de](#page-75-0) Haskell

# Type classes en Haskell

Haskell a une notion proche de la notion de trait : les type classes.

```
class Eq a \Rightarrow Ord a where
  compare :: a -> a -> Ordering
  (<) :: a -> a -> Bool = [...][...]
```

```
instance 0rd a => 0rd [a]compare x \, y = [...]sort :: Ord t \Rightarrow \lceil t \rceil \Rightarrow \lceil t \rceilsort l = [...]
```
Première différence : mode de compilation :

- En Rust, les fonctions génériques sont monomorphisées.
	- I.e., les fonctions génériques sont dupliquées en autant de versions qu'il existe de types pour les instancier.
	- On connaît statiquement les instances des traits utilisés.
	- Tous les appels de fonctions surchargées sont compilés en appels directs.
- En Haskell, une fonction polymorphe n'est compilée qu'une fois.
	- Les instances de traits sont, à l'exécution, des dictionnaires.
	- Contraintes de type classes : dictionnaires passés en paramètres supplémentaires.
	- Les dictionnaires contiennent des pointeurs vers le code des fonctions surchargées.
	- Les appels de fonctions surchargées peuvent être indirects.

[Surcharge, traits](#page-0-0) et type classes

Programmation avancée

Jacques-Henri Jourdan

[Surcharge en Java](#page-13-0)

[Type traits](#page-20-0) [Intro : généricité et](#page-21-0)

surcharge [Premiers exemples](#page-27-0) [Surcharge d'opérateurs](#page-37-0) [Itérateurs](#page-43-0) [Contrats de traits](#page-54-0) [Héritage](#page-58-0) [Cohérence](#page-65-0)

[Typeclasses de](#page-75-0) Haskell

# Type classes en Haskell

Haskell a une notion proche de la notion de trait : les type classes.

```
class Eq a \Rightarrow Ord a where
  compare :: a -> a -> Ordering
  (<) :: a -> a -> Bool = [...][...]
```

```
instance 0rd a => 0rd [a]compare x \, y = [...]sort :: 0rd t \Rightarrow [t] \Rightarrow [t]sort l = [...]
```
Deuxième différence : expressivité

- **Haskell supporte les paramètres de typeclasses de sorte supérieure.**
- Exemple typique : Monad M.

■ M n'est pas un type. C'est un « constructeur de types » (ex : Option, [.], ...).

■ Ceci n'est pas possible en Rust, mais crucial en Haskell.

[Surcharge, traits](#page-0-0) et type classes

Programmation avancée

Jacques-Henri Jourdan

[Surcharge en Java](#page-13-0)

[Type traits](#page-20-0) [Intro : généricité et](#page-21-0) surcharge [Premiers exemples](#page-27-0) [Surcharge d'opérateurs](#page-37-0) [Itérateurs](#page-43-0) [Contrats de traits](#page-54-0) [Héritage](#page-58-0) [Cohérence](#page-65-0)

[Typeclasses de](#page-75-0) Haskell